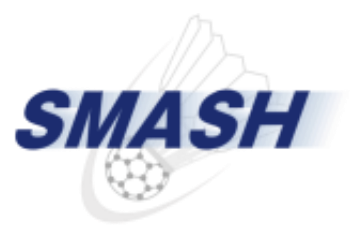

# SMASH-1.1.0 チュートリアル

# 石村 和也 分子科学研究所 計算分子科学研究拠点(TCCI)

第22回CMSI神戸ハンズオン SMASHチュートリアル 2015年2月16日 1

### 目次

### 13:00-14:30

- SMASHの概要
- SMASHのディレクトリとファイル
- SMASHの並列化手法
- SMASHのインプットファイル

14:30-15:00

• コーヒーブレーク

15:00-17:00

• 実習及び質疑応答

# SMASHの概要

# SMASHプログラム

- 大規模並列量子化学計算プログラムSMASH (Scalable Molecular Analysis Solver for High performance computing systems)
- オープンソースライセンス(Apache 2.0)
- http://smash-qc.sourceforge.net/
- 2014年9月1日公開
- 最新バージョンは1.1.0 (2015年1月3日公開)
- 対象マシン:スカラ型CPUを搭載した計算機(PCクラスタから京コンピュータまで)
- エネルギー微分、構造最適化計算を重点的に整備
- 現時点で、Hartree-Fock, DFT(B3LYP), MP2計算が可能
- MPI/OpenMPハイブリッド並列を設計段階から考慮したアルゴリズム及びプ ログラム開発 (Module変数、サブルーチン引数の仕分け)
- 言語はFortran90/95
- 1,2電子積分など頻繁に使う計算ルーチンのライブラリ化で開発コスト削減
- 9月-2月10日までの約5か月で、ダウンロード数は178(うち国内が78%)

### SMASHの開発方針

- キーワードはシンプル(実行方法、入力形式、ライセンス、開発)
- MPI/OpenMPハイブリッド並列化と高速計算アルゴリズムを組み込み、演 算量削減、計算負荷とデータの均等な分散、通信の最適化を行い、一つの プログラムでスカラ型CPU搭載計算機をカバー
	- 今後ノード当たりのコア数はさらに増加
	- 京、おそらくポスト京も研究室レベルの計算機と基本的な構成はほぼ 同じ
- よく用いられるルーチンのライブラリ化・モジュール化
- オープンソースライセンスで配布
	- ますます複雑になる計算機を理解した上で、最適な式、アルゴリズム、 近似を開発、選択してプログラムを作る必要があり、開発コスト削減は 不可欠
	- 複数の人が同じような開発・チューニングをしない仕組み作り
	- 技術・ノウハウの共有
	- 計算機科学との連携

# SMASHプログラミングルール

- 1. 言語はFortran90/95で、並列化はMPIとOpenMPを利用する。
- 2. コンパイラの診断オプションを使ってコードをチェックする。
	- $ex)$  ifort -warn all -check bounds
	- gfortran -Wall -fbounds-check
	- pgf90 -Minform=inform -Mbounds
- 3. プロセス間のデータ通信はsrc/parallel.F90のMPIラッパーを利用する。直接 MPIルーチンを呼ばない。
- 4. MPIを使わずにコンパイルする場合はnoMPIマクロを利用する
- 5. implicit noneを利用し、すべての変数を定義する。整数はi-nで始まる変数に する。
- 6. 配列をallocate文で確保する場合、call memsetで利用メモリ量をカウントする。 開放するときは、call memunsetで開放する量を差し引く。
- 7. module変数は、parameter、threshold、inputデータなど計算中変更しないもの のみとする。(例外:座標もmodule変数とする)
- 8. プログラムを止める場合、エラーメッセージを出力してcall iabortを書く。
- 9. inputの読み込み、checkpointファイルの読み書きを行うサブルーチンは fileio.F90に書く。
- 10. ディスクへの書き込みは、標準出力とcheckpointファイルの書き込みのみ。

### SMASH Webページ

### http://smash-qc.sourceforge.net/

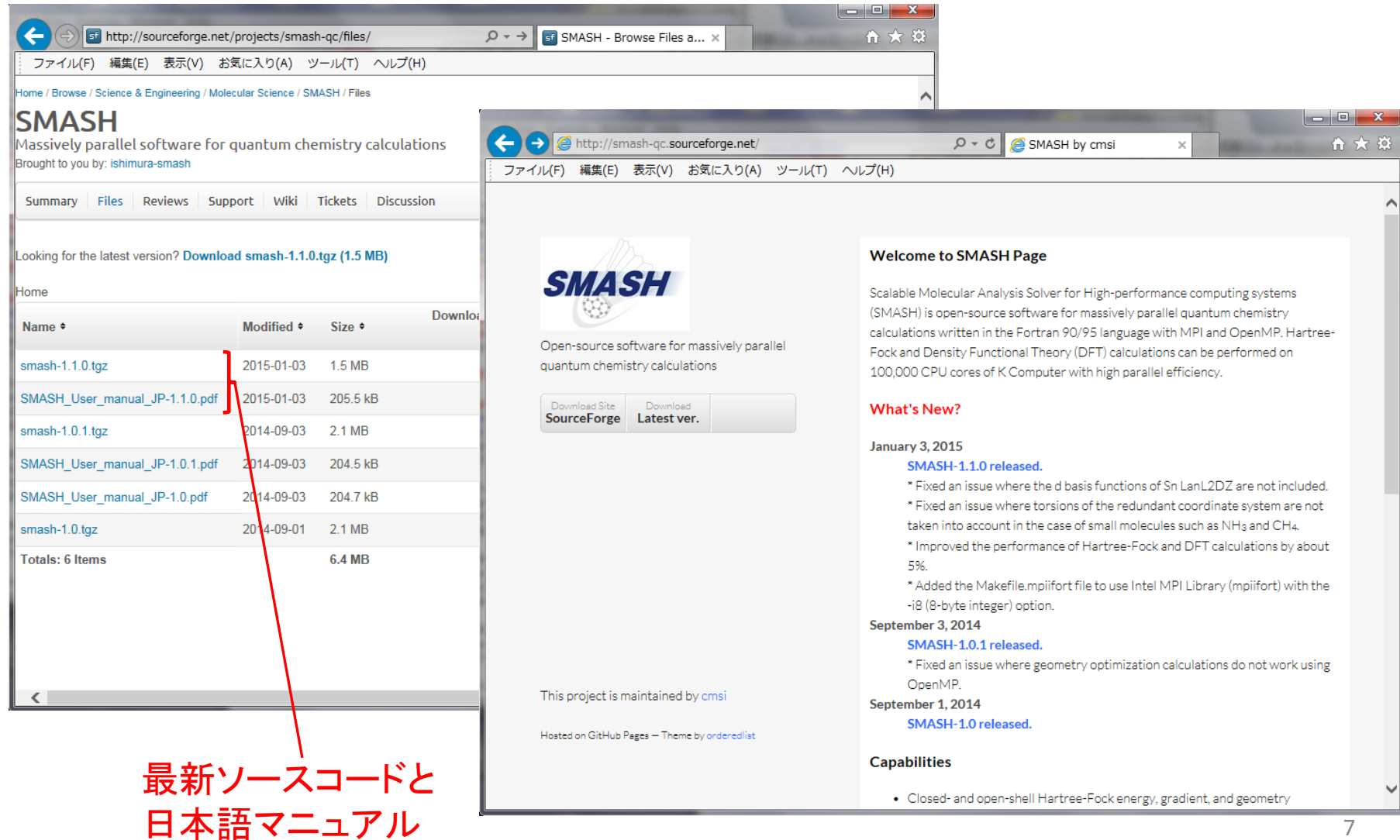

# SMASHのディレクトリとファイル

## SMASHのディレクトリ構成

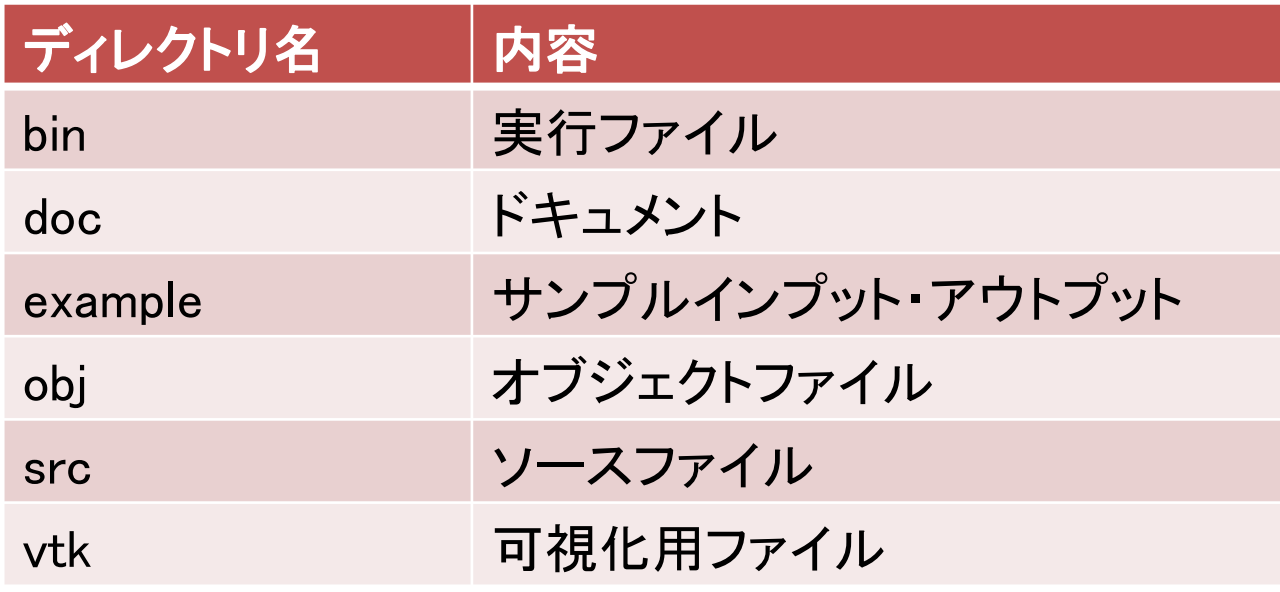

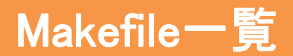

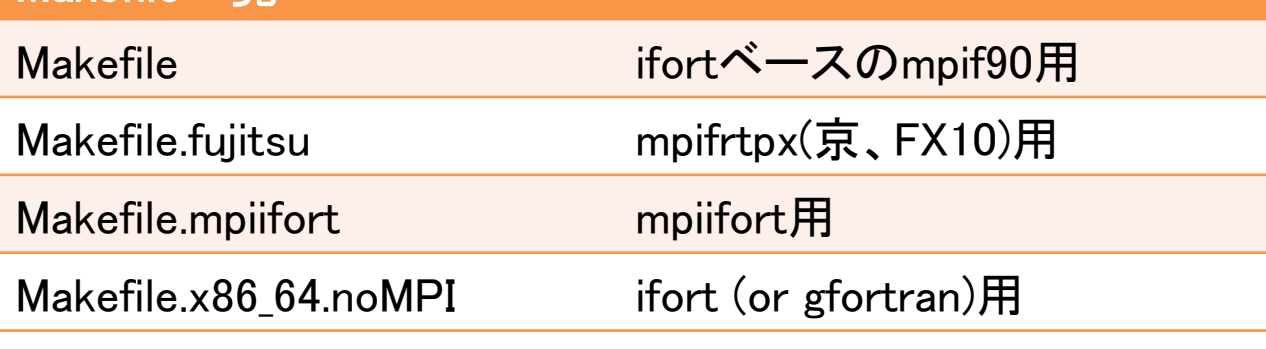

例)京コンピュータの場合: make -f Makefile.fujitsu

### SMASHの主要なソースファイル

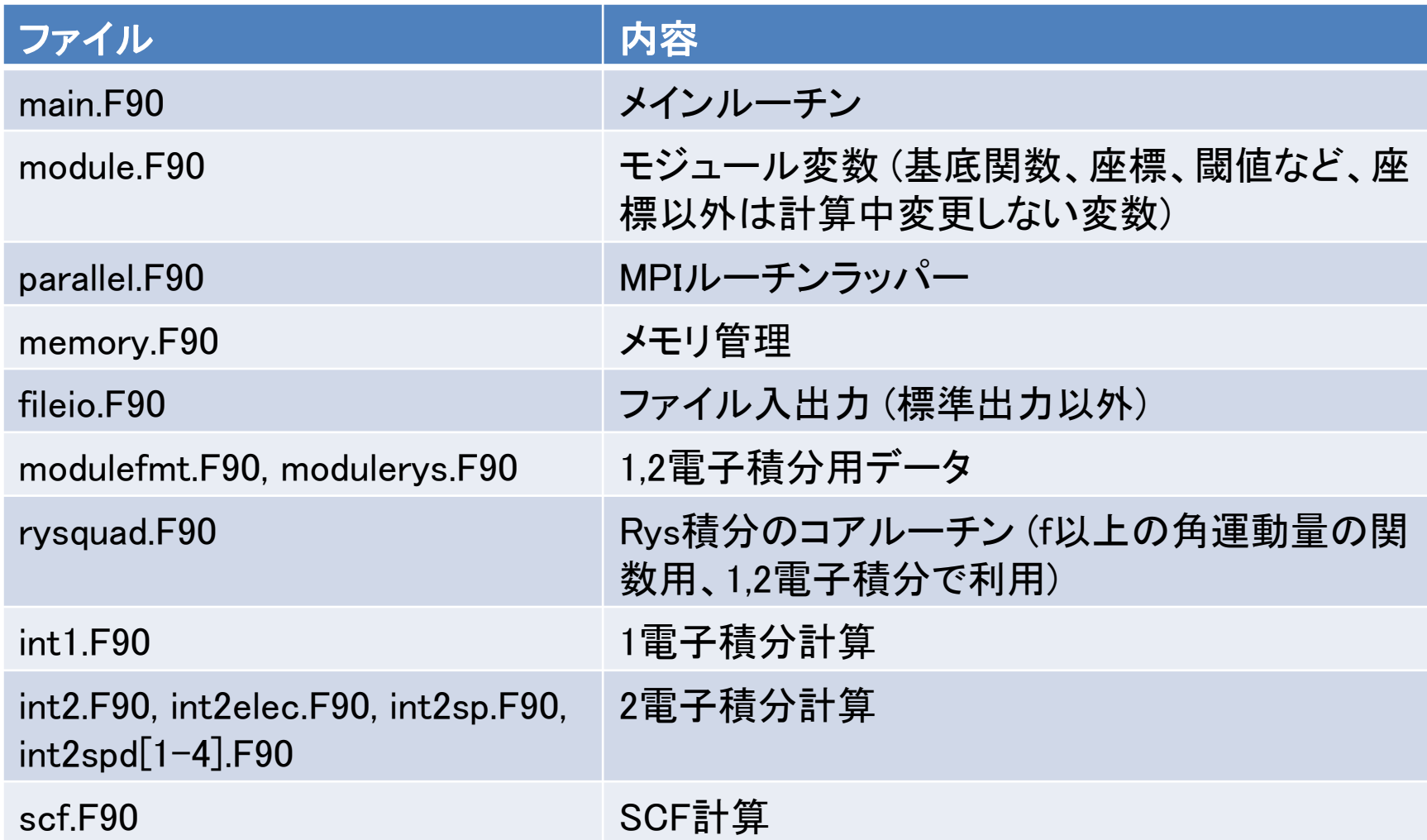

### main.F90

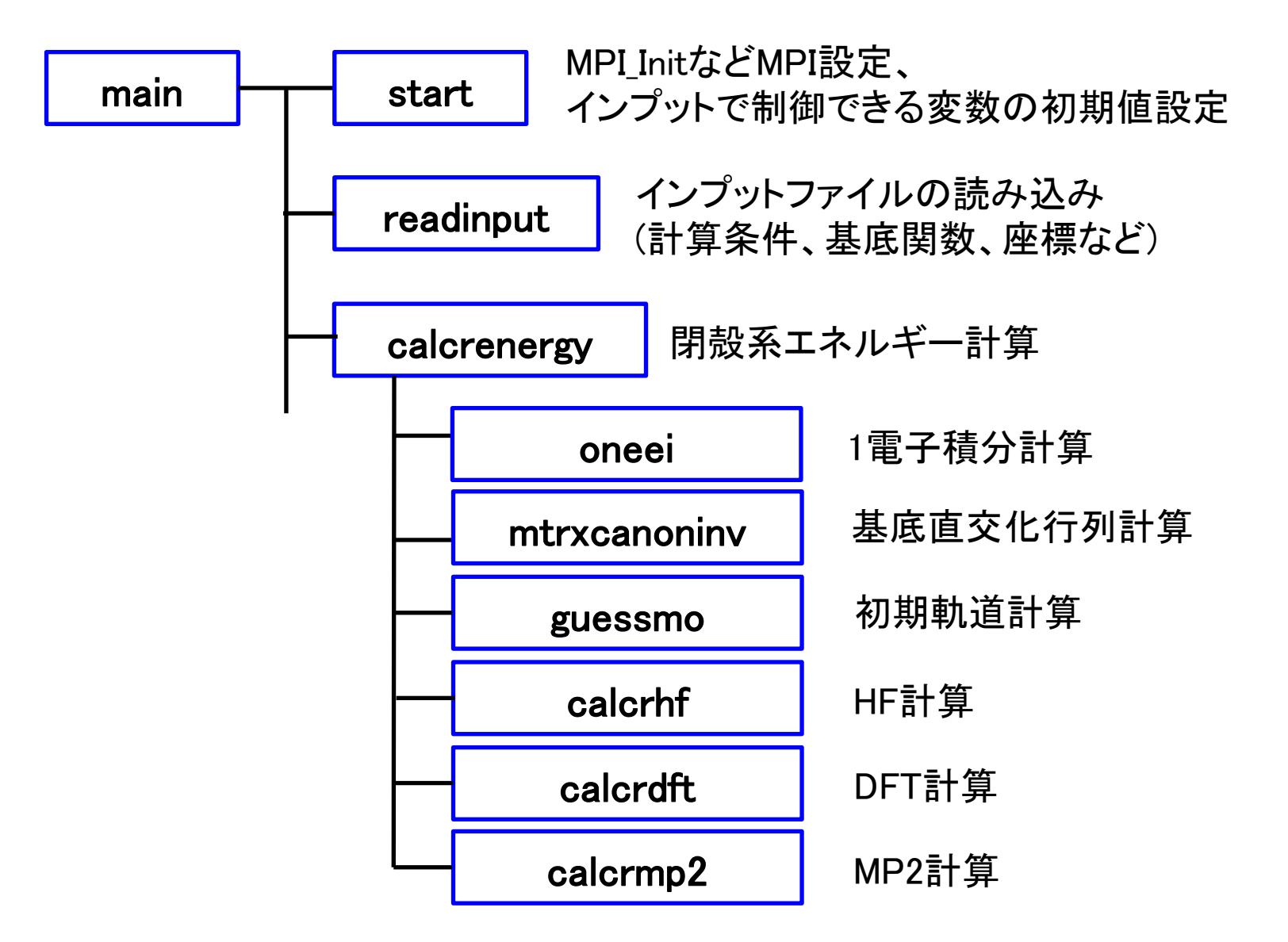

### module.F90

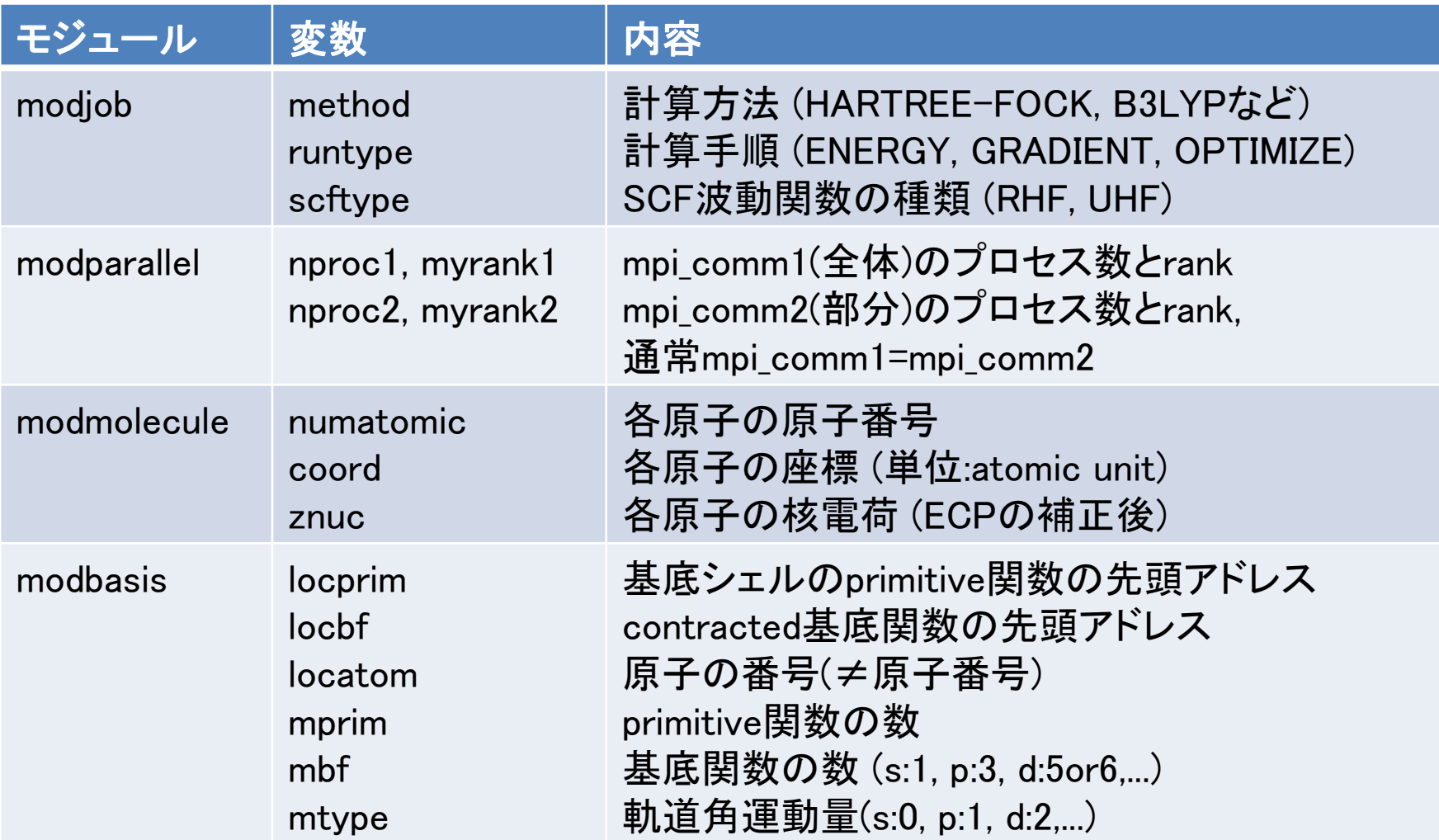

### parallel.F90

- MPIのラッパールーチンをまとめている
- use mpi、include "mpif.h"はparallel.F90内だけで使用する
- ルーチン名は、para\_\*
- マクロを使い、MPIを使わない場合でもmakeできるようにしている
- MPIを使わない場合、何もしないか、必要ならデータコピーを行う
- 整数の送受信では、整数のサイズをmoduleのmodparallelにあるinterface checkintsizeで自動判定している
- MPI\_Bcastのラッパーは、para\_bcastr(実数)、para\_bcasti(整数)、 para\_bcastc(文字)、para\_bcastl(ロジカル)の4つ

### memory.F90

• インプットのjob memoryでノード当たりの最大使用メモリ量を設定する (デフォルト:8GB)

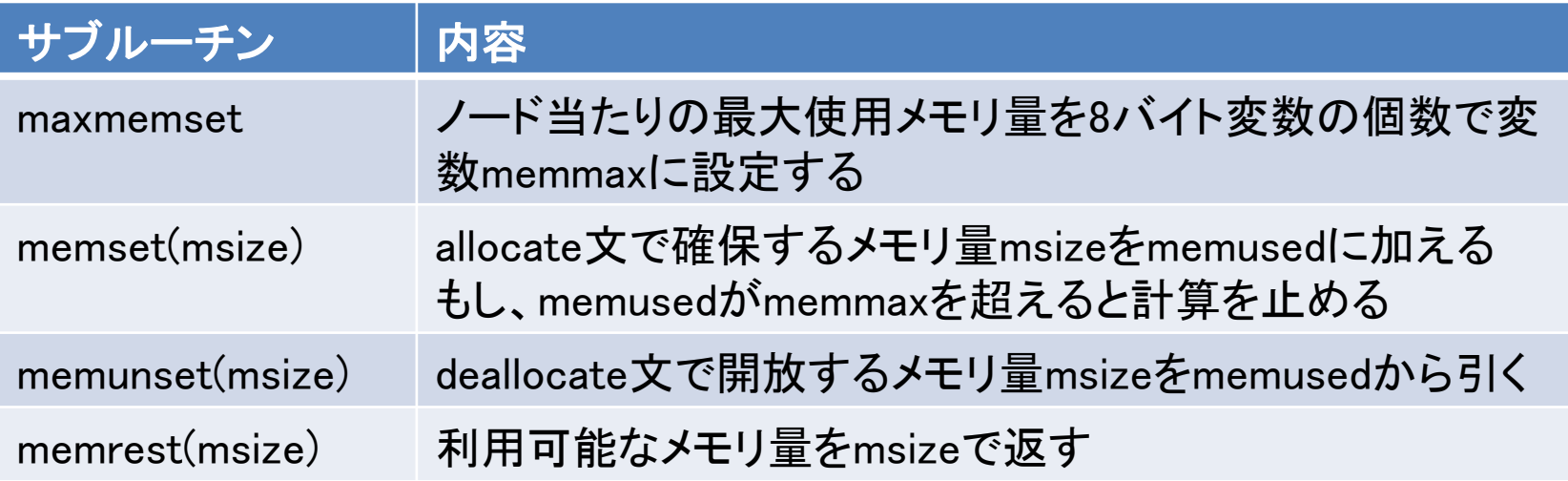

### fileio.F90(1)

- Subroutine readinputでmpi\_comm1のマスタープロセスがインプットファイル の内容を読み込み、最後にbcastですべてのプロセスに情報を送信する
	- call low2upでインプットファイルの文字をすべて(チェックポイントファイ ル名以外)小文字から大文字に変換する
	- 必要ならnamelist行の最初に&を追加する
	- 必要ならcall addaposで文字列のnamelist変数に''を追加する
	- 必要ならnamelist行の最後に/を追加する
	- 上記の内容を新たなファイルinput.dat(プロセス番号)に書き込む
	- namelistで計算方法などの情報を読み込む
	- readatomで原子の元素記号と座標を読み込む
- job basis=genの場合、readbasisで各原子の基底関数を読み込む
- job ecp=genの場合、readecpで各原子のECPを読み込む

### fileio.F90(2)

subroutine readinputの冒頭でインプットファイルを右のように変換した ファイル作成し、この変換ファイルの内容を読み込んでいる

job method=mp2 basis=gen control check=test.chk scf dconv=1.0d-4 geom

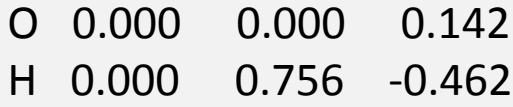

H 0.000 -0.756 -0.462

#### basis

O H

#### 6-31G(d)

\*\*\*\*

インプットファイル | input.dat(プロセス番号)

&JOB METHOD='MP2' BASIS='GEN' / &CONTROL CHECK='test.chk' / &SCF DCONV=1.0D-4 / GEOM O 0.000 0.000 0.142 H 0.000 0.756 -0.462 H 0.000 -0.756 -0.462

BASIS O H 6-31G(D) \*\*\*\*

### modulefmt.F90, modulerys.F90, rysquad.F90

- 1電子、2電子積分計算ルーチンを抜き出す場合、mofulefmt.F90, modulerys.F90, rysquad.F90も必要になる
- mofulefmt.F90, modulerys.F90:1電子、2電子積分計算で必要になる内挿 用テーブル
- rysquad.F90:Rys求積法で使う1電子、2電子積分共通ルーチン
- 内挿の展開次数の調整により、積分の誤差は10-14以下

### int1.F90(1)

### サブルーチン 内容 int1cmd 1電子Coulomb積分ルーチン (S,P,D関数までの場合) int1rys 1電子Coulomb積分ルーチン (F,G関数を含む場合)

- $(\chi_i | \sum_a^{\text{natom}} Z_a / r_{1a} | \chi_j)$
- int1cmdとint1rysの引数は同じ
- subroutine int1cmd(cint, exij, coij, coordij, coord, znuc, natom, nprimij, nangij, nbfij, len1, mxprsh, threshex)
- Output: cint
- Input: その他すべて
- cint(*j,i*)の順でデータが入っている
- その他の配列はexij $(*, 1(= i))$ , exij $(*, 2(= j))$ の順で入れる
- 実数はすべて倍精度

### int1.F90(2)

- $(\chi_i | \sum_a^{\text{natom}} Z_a / r_{1a} | \chi_j)$
- subroutine int1cmd(cint, exij, coij, coordij, coord, znuc, natom, nprimij, nangij, nbfij, len1, mxprsh, threshex)

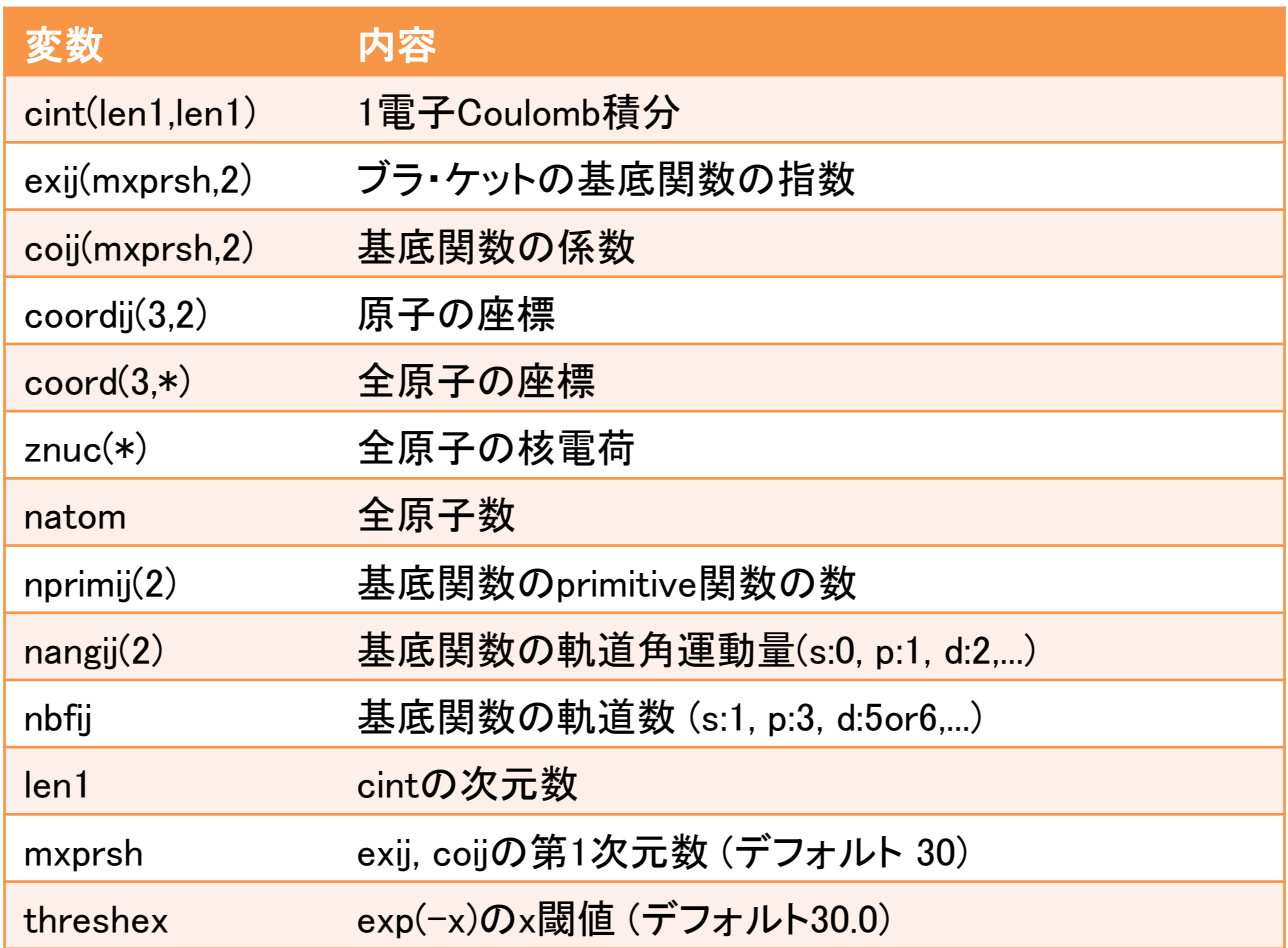

データの並び方

### SMASH-2.0.0からcanonical orderに変更予定

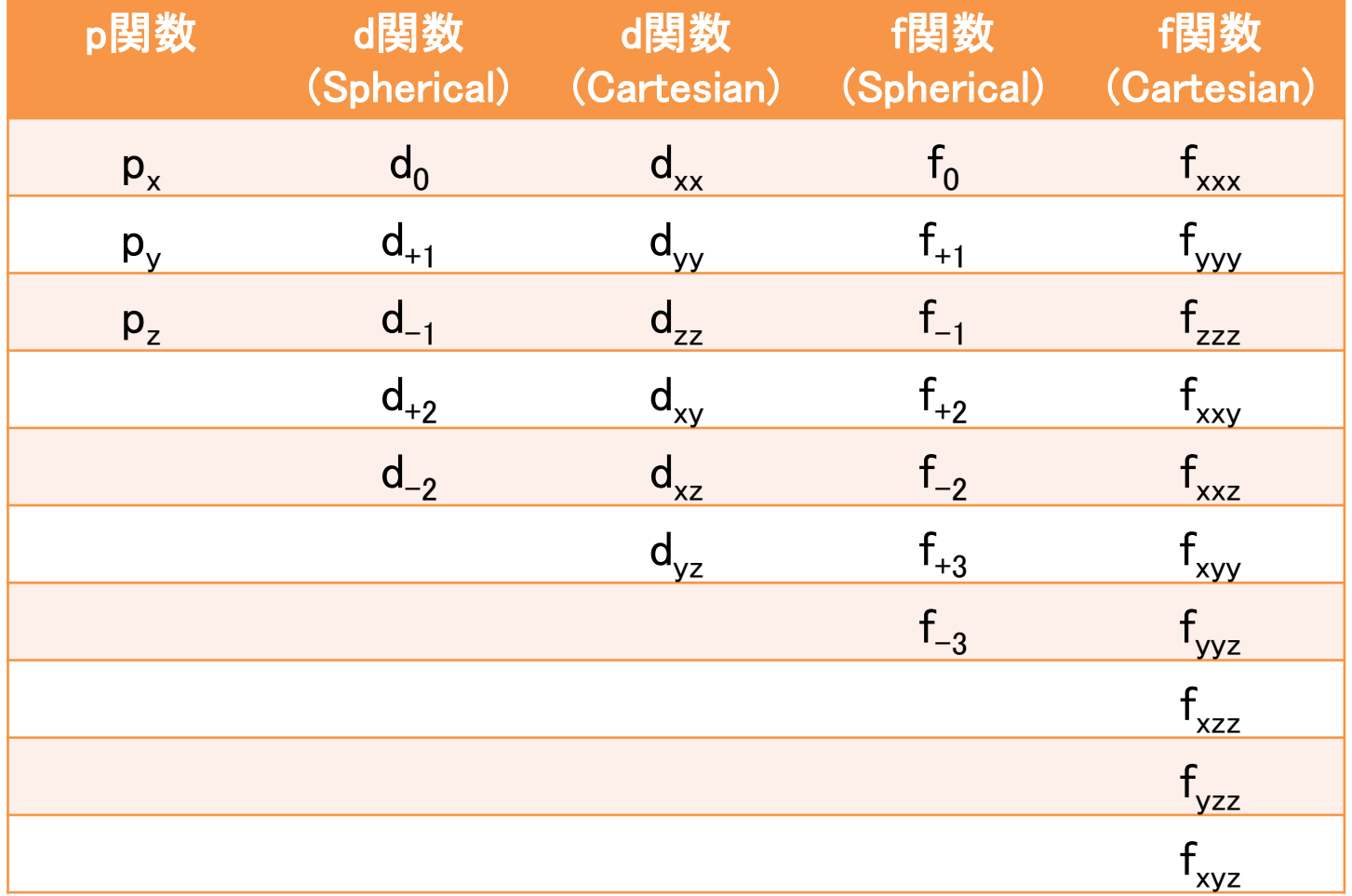

### int2elec.F90, int2.F90, int2sp.F90, int2spd[1-4].F90(1)

### サブルーチン 内容

int2elec 2電子Coulomb積分ルーチン (G関数まで対応)

- $(\chi_i(1)\chi_j(1)|r_{12}^{-1}|\chi_k(2)\chi_l(2))$
- Subroutine int2elec(twoeri, exijkl, coijkl, xyzijkl, nprimijkl, nangijkl, nbfijkl, maxdim, mxprsh, threshex)
- Output: twoeri
- Input:その他すべて
- twoeri(*l,k,j,i*)の順でデータが入っている
- その他の配列はexijkl $(*, 1(= i))$ , exijkl $(*, 2(= j))$ , exijkl (\*, 3 (= k)), exijkl (\*, 4 (= l))の順で入れる
- 実数はすべて倍精度

### int2elec.F90, int2.F90, int2sp.F90, int2spd[1-4].F90(2)

- $(\phi_i(1)\phi_j(1)|r_{12}^{-1}|\phi_k(2)\phi_l(2))$
- Subroutine int2elec(twoeri, exijkl, coijkl, xyzijkl, nprimijkl, nangijkl, nbfijkl, maxdim, mxprsh, threshex)

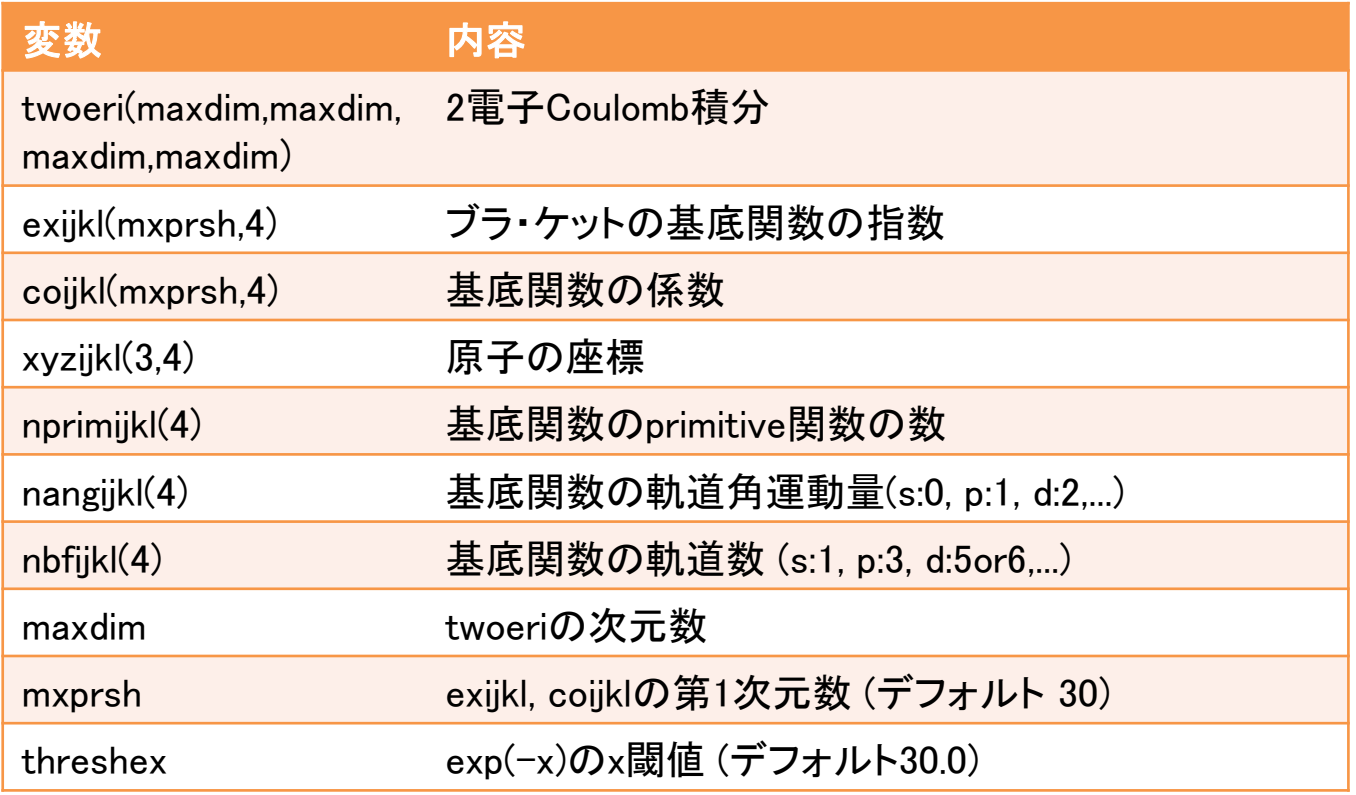

### scf.F90

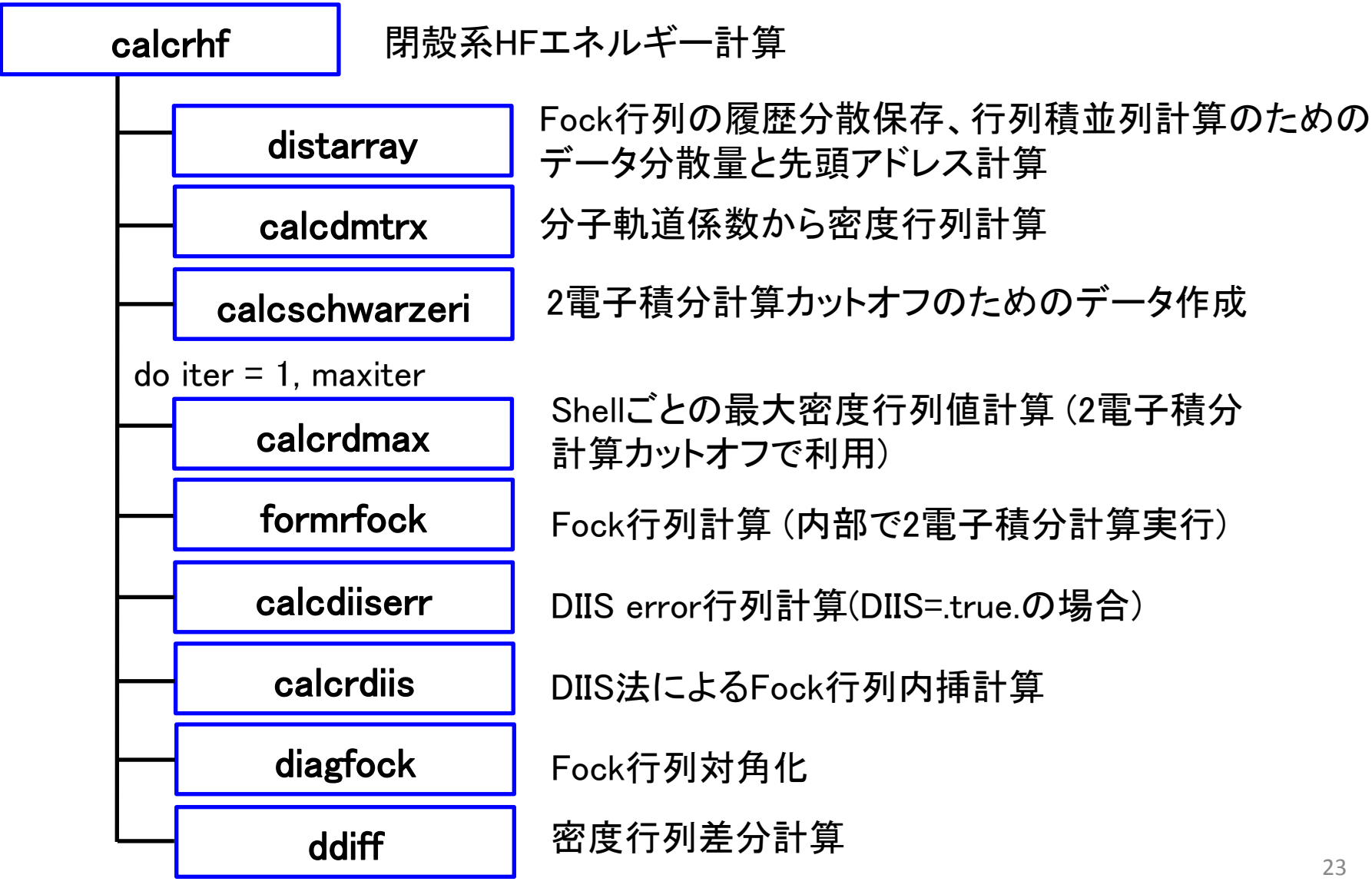

# SMASHの並列化手法

### MPI/OpenMPハイブリッド並列化

- 極力均等な負荷分散
- 分散のための余分なコストは極力削減
- ノード間のデータ分散、ノード内のデータ共有、キャッシュミス削減を同時 に満たすよう、多次元配列の取り方と多重ループの回し方を工夫
- MPI通信データ量と回数の最適化
- ほぼすべての演算をハイブリッド並列化 (現時点では対角化以外)
- BLAS、LAPACKルーチンを利用し、スレッド並列化の開発コストを削減

## SMASHの並列実行方法

• MPI(ノード間)並列

mpirun -np (プロセス数) bin/smash < (inputファイル名) > (outputファイル名)

- OpenMP(ノード内)並列
	- bashの場合:~/.bashrcファイルに次の行を追加

export OMP\_NUM\_THREADS=(スレッド数) ulimit  $-s$  unlimited export OMP\_STACKSIZE=1G <-- おおよそ(10\*基底次元\*基底次元\*ス レッド数)バイト以上のサイズであればよい

csh,tcshの場合:~/cshrcもしくは~/tcshrcファイルに次の行を追加

```
setenv OMP_NUM_THREADS (スレッド数)
unlimit
setenv OMP_STACKSIZE 1G
```
### Hartree-Fock計算手順

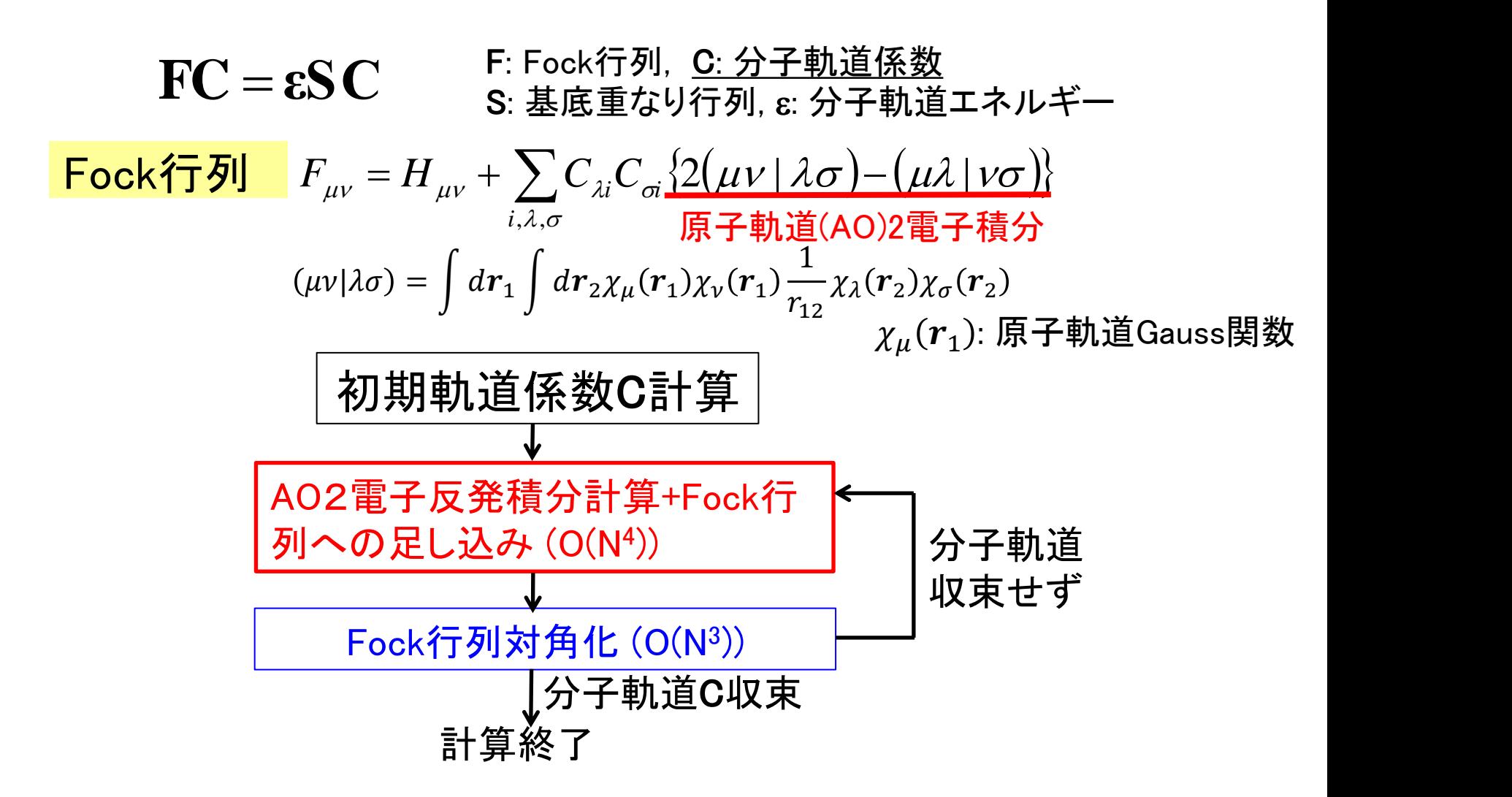

## MPI/OpenMPハイブリッド並列化

K. Ishimura, K. Kuramoto, Y. Ikuta, S. Hyodo, J. Chem. Theory Comp. 2010, 6, 1075.

scf.F90のsubroutine formrfock

$$
\boxed{\text{Fockf5}} \quad F_{\mu\nu} = H_{\mu\nu} + \frac{1}{2} \sum_{\lambda,\sigma} D_{\lambda\sigma} \{2(\mu\nu \mid \lambda\sigma) - (\mu\lambda \mid \nu\sigma)\}
$$

- OpenMPの分散を最外ループで行うことにより、スレッド生成などのオー バーヘッドを削減
- IF文を使わずにプロセス間の分散を行い、振り分けコストを大幅に削減

```
!$OMP parallel do schedule(dynamic,1) reduction(+:Fock)
do μ=n, 1, -1 \qquad \qquad \qquad <----- OpenMPによる振り分け
 do v=1, \mu\mu v = \mu^*(\mu+1)/2 + v\lambdastart=mod(\muv+mpi_rank,nproc)+1
    do =start,  ,nproc <----- MPIランクによる振り分け
    do \sigma=1, \lambdaAO2電子積分(μν|λσ)計算+Fock行列に足し込み
     enddo
    enddo
  enddo
enddo
!$OMP end parallel do
call mpi_allreduce(Fock)
```
### mpi comm1とmpi comm2

- mpi comm1, nproc1, myrank1
	- $-$  mpi comm1 = MPI COMM WORLD
	- インプットデータの読み込みと送受信、Fock行列計算の分散、MP2計 算の分散など、大半の演算とプロセス間通信で利用
- mpi\_comm2, nproc2, myrank2
	- DIIS、SOSCF、行列対角化、基底直交化変換の行列積など、全体で 分散させるには演算量が少ない場合に、ある程度のプロセス数ごと に同じ計算をするために用意している
	- 現在は、mpi\_comm2 = mpi\_comm1
	- mpi\_comm1とmpi\_comm2を違うコミュニケータにするには、現時点で はソースを書き変える必要がある

### MPI並列手順

- main. F90 subroutine start
	- call para\_init, para\_comm\_size, para\_comm\_rankでMPI並列開始
	- mpi\_comm1,nproc1,myrank1をmpi\_comm2,nproc2,myrank2にコピー
	- mpi\_comm1のマスタープロセスのみmaster=.true.にする
- fileio.F90 subroutine readinput
	- mpi\_comm1のマスタープロセスがインプットの内容を読み込み、その他 のプロセスにbcastで送信する
- fileio.F90 subroutine readbasis, subroutine readecp
	- mpi\_comm1のマスタープロセスがインプットの内容を読み込む
	- これらのサブルーチンを出た後、その他のプロセスにbcastで送信する
- fileio.F90 subroutine readcheckinfo, subroutine readcheckguess
	- mpi\_comm1のマスタープロセスがチェックポイントファイルの内容を読 み込み、その他のプロセスにbcastで送信する

# SMASHのインプットファイル

## インプットファイル形式

- サンプルインプット・アウトプットファイルはsmash/example/を参照
- 計算方法や条件をjob, controlセクションなどで設定
- 分子座標はgeom行の次から記入、空行もしくはファイルの最後で座標読 み込み終了
- 基底関数を元素ごとに指定する場合、basis行の次から記入
- 大文字と小文字の区別は無し

```
job runtype=optimize method=b3lyp basis=gen memory=1g
control spher=.false. cutint2=1.0d-10
geom
O 0.0000000 0.0000000 0.1423813
H 0.0000000 0.7568189 -0.4626257
H 0.0000000 -0.7568189 -0.4626257
basis
O H
6-31G(d)
```
\*\*\*\*

# インプットファイル(jobセクション)

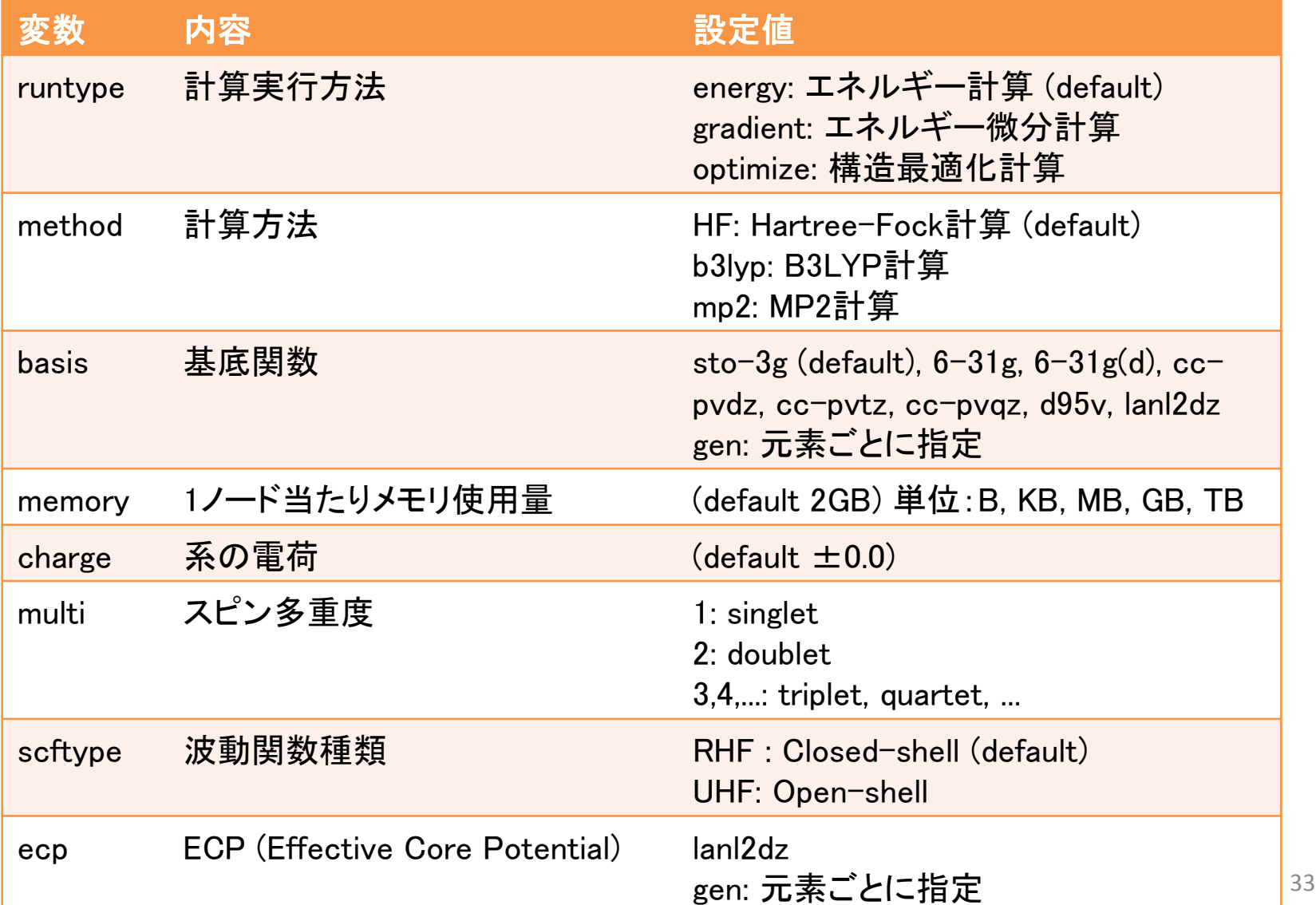

# インプットファイル(controlセクション)

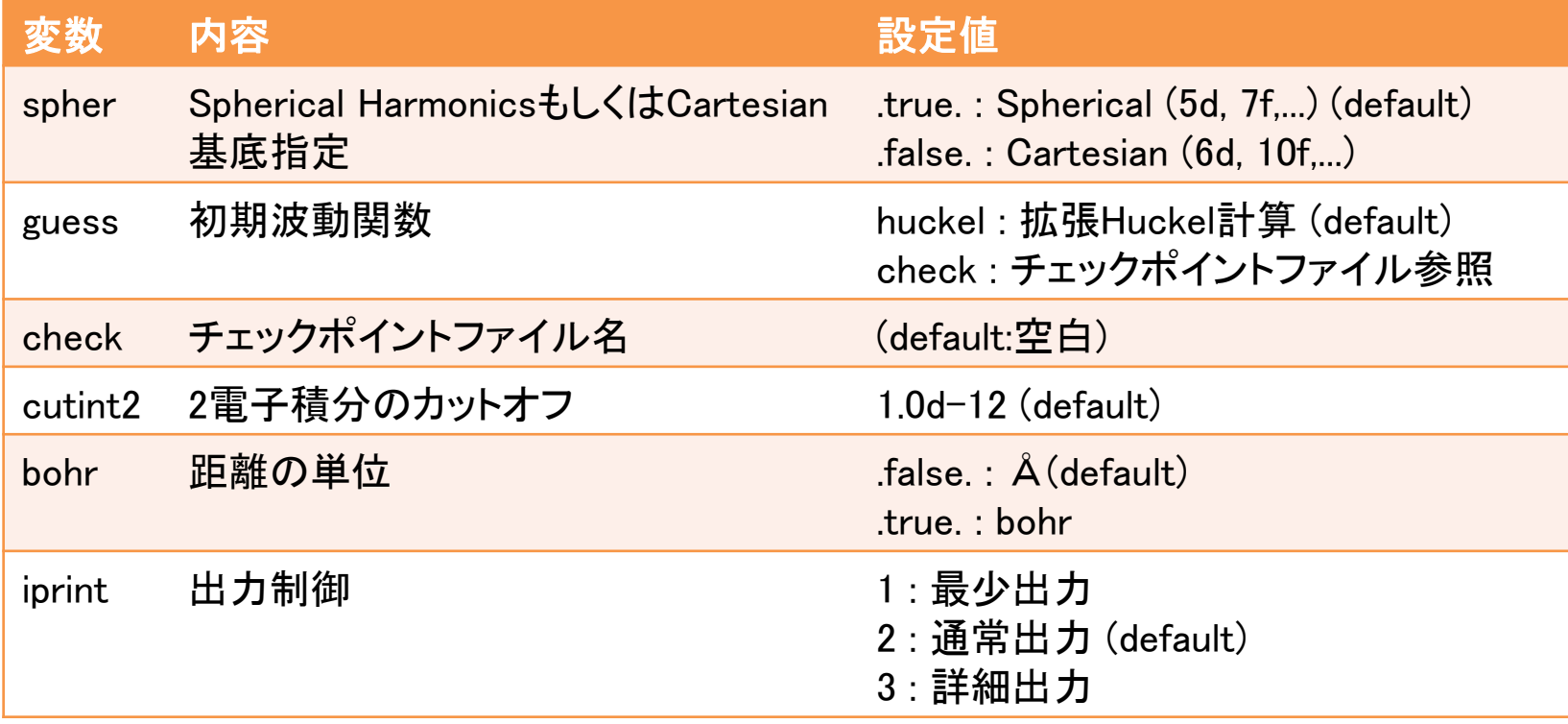

# インプットファイル(scfセクション)

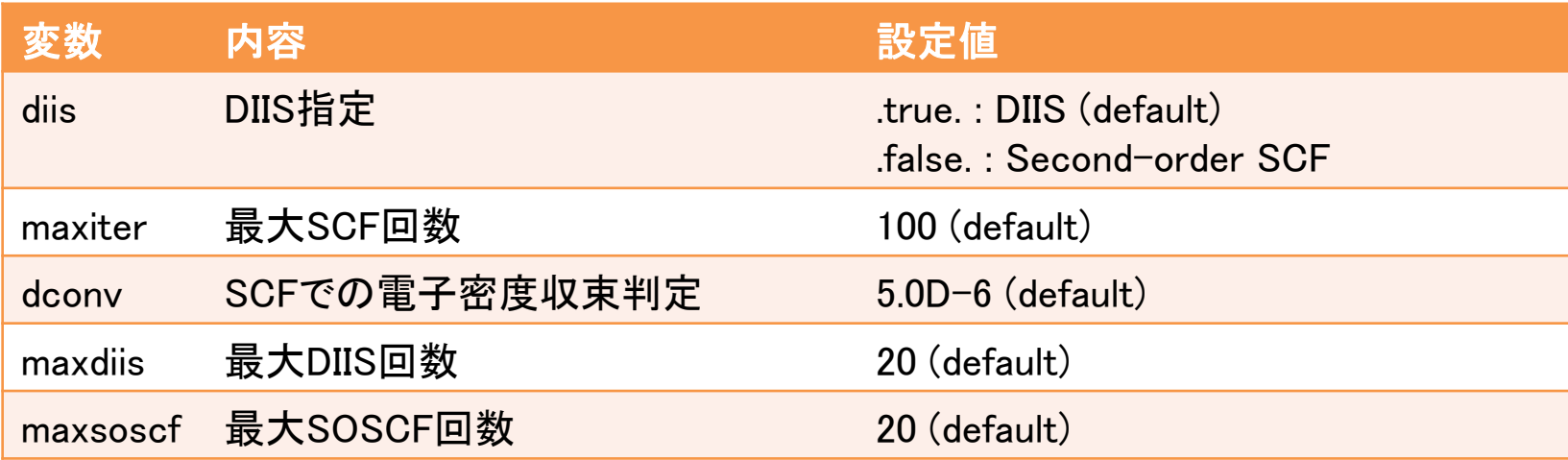

インプットファイル(opt,dftセクション)

### optセクション

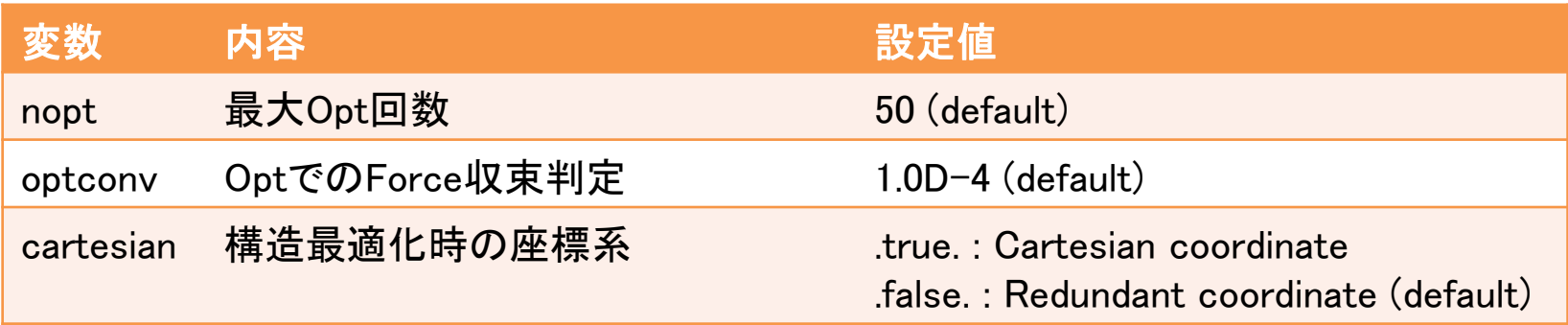

### dftセクション

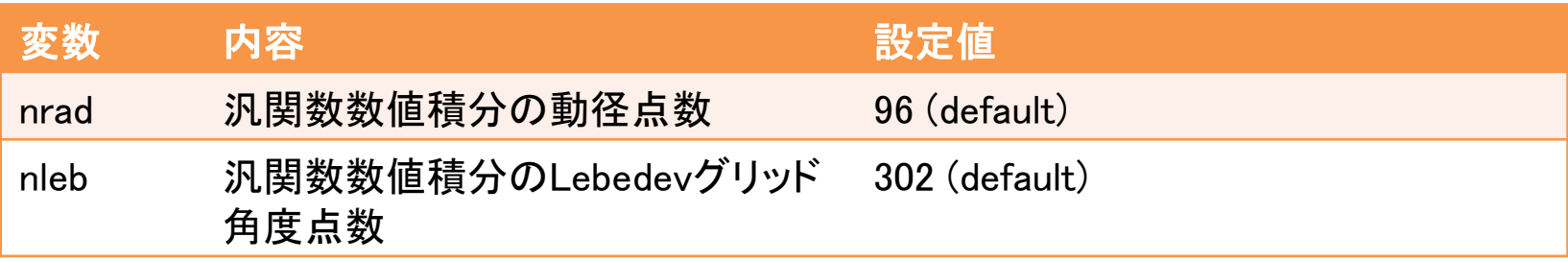

# 実習内容

実習1

(ss|ss)型2電子積分計算

- 水素 STO-3G基底、4中心全て原点の場合の(ss|ss)積分値を求めよ。
- STO-3G基底は、次の指数、係数をもつs関数(軌道角運動量0、軌道数1)3つの 重ね合わせである。下記の係数は規格化後の数値である。
- STO-3G基底関数: $\chi_{STO-3G-H} = \sum_{i=1}^{3} C_i \exp(-\alpha_i r^2)$  $i=1$
- 必要なファイルは、 modulefmt.F90 , modulerys.F90 , int2elec.F90, int2sp.F90, int2spd1.F90, int2spd2.F90, int2spd3.F90, int2spd4.F90, rysquad.F90。
- rysquad.F90の332行目のcall iabortは削除してください。
- int2elecの呼び出し方はint2.F90のsubroutine calc2eriを参照。

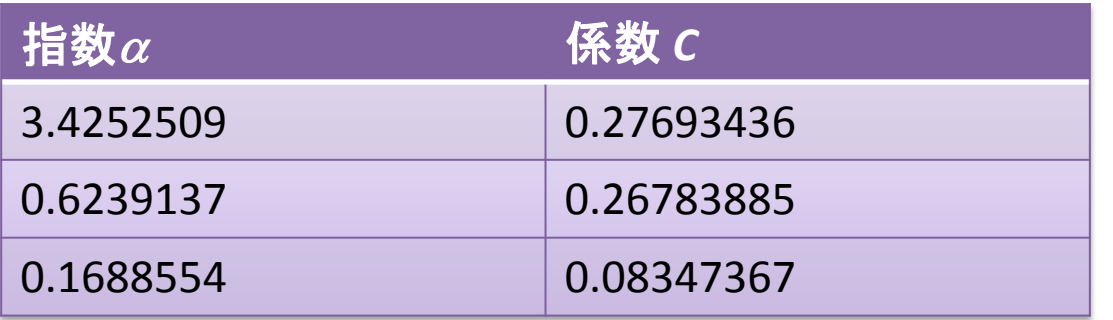

### 実習2

### (ds|ss)型2電子積分計算

- Spherical Harmonics(d軌道数:5)、Cartesian(d軌道数:6)、それぞれの場合の (ds|ss)積分値を求めよ。
- s関数:水素のSTO-3G基底、中心はすべて原点
- d関数:関数は1つ、中心座標は(1.34, 0.0, 0.0) (atomic unit)

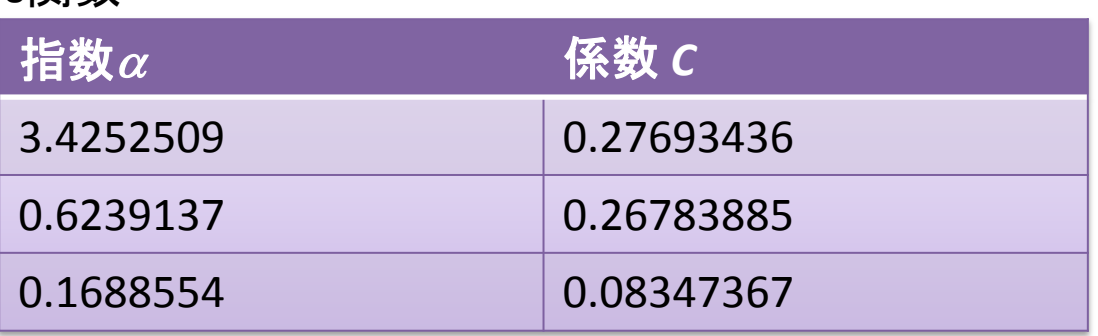

#### s関数

### d関数

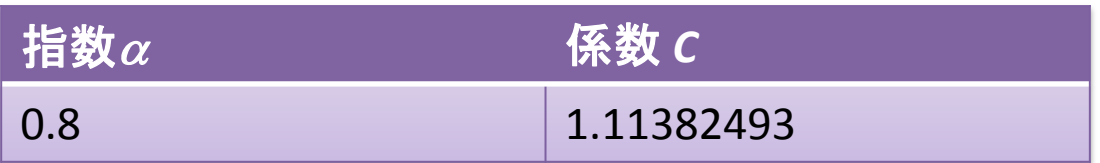

### 実習の答え

• 実習1

0.7746060

• 実習2

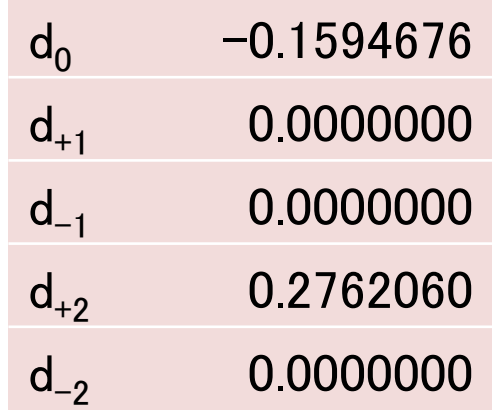

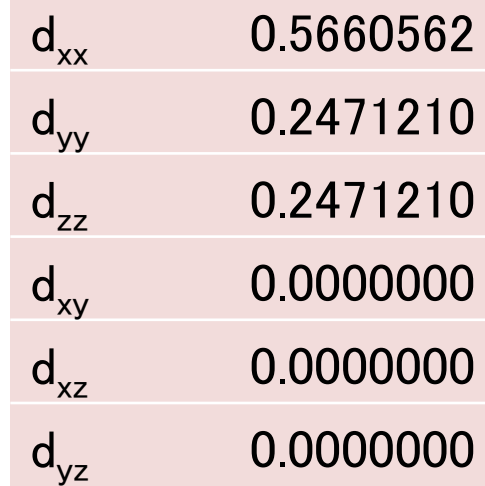